# **Performance Analysis (Joe)**

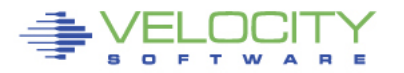

Copyright 2006 Velocity Software, Inc. All Rights Reserved. Other products and company names mentioned herein may be trademarks of their respective

## **Know the configuration: ESAHDR**

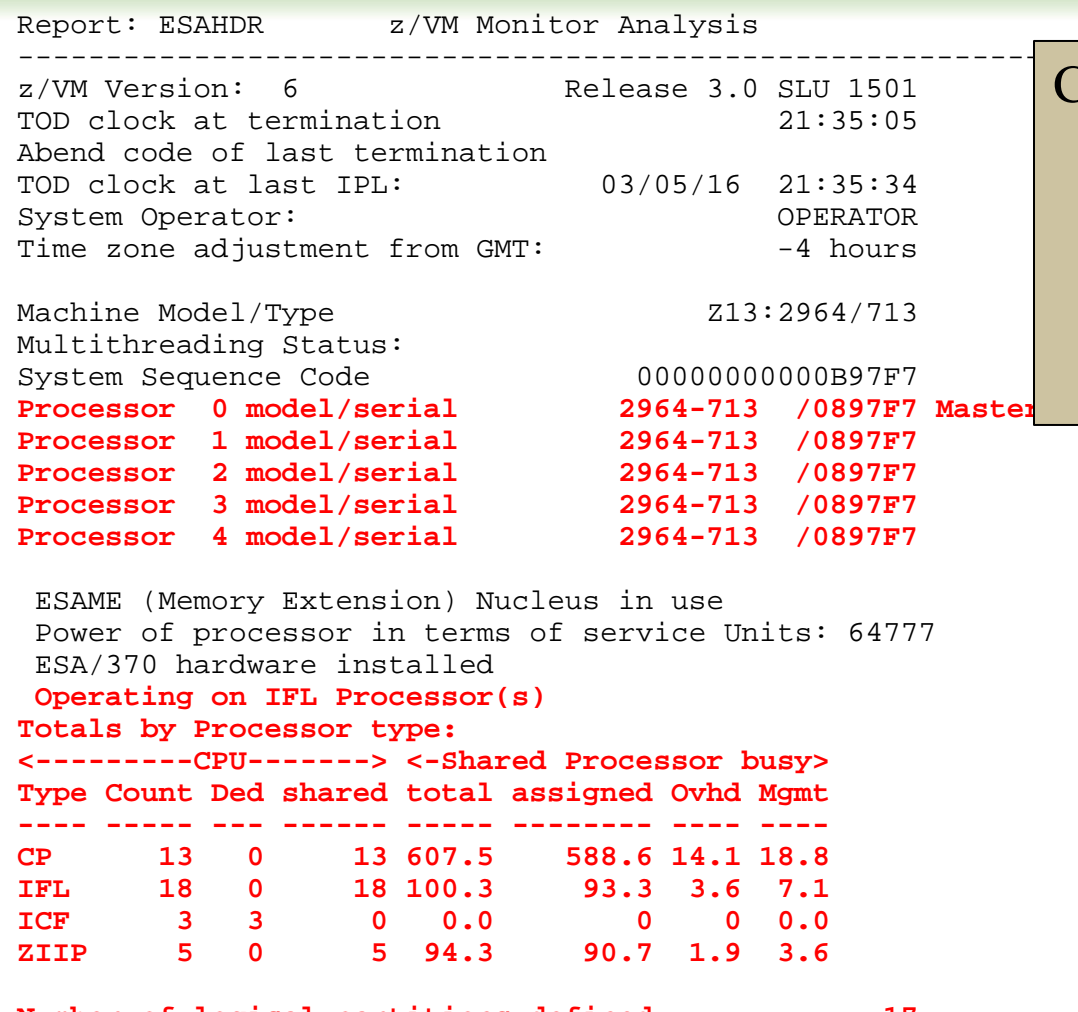

**Number of logical partitions defined: 17 Main Storage installed (MB): 180224** 

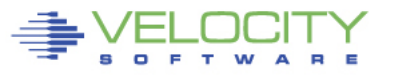

## Common configuration problems

- IFLs?
- Real Storage / Expanded
- Release signficant
- Master processor significant

 $\mathfrak{D}$ 

# **Know the overall loads: ESASSUM / ESAMAIN**

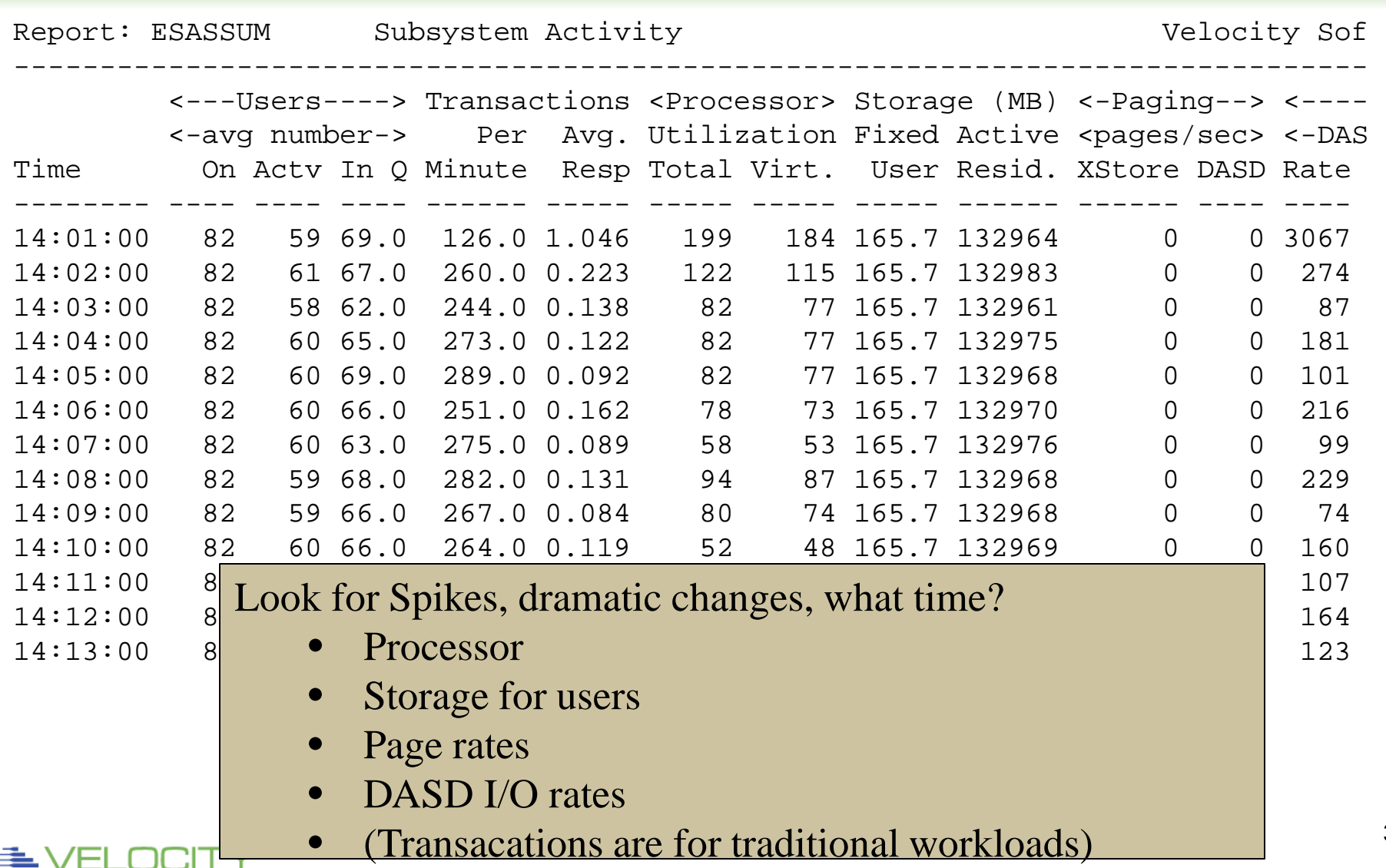

A R

PROVEN PERFORMANCE

## **Wait States: ESAXACT**

Report: ESAXACT Transaction Delay An Monitor initialized: 06/06/16 at 14:00:00 ----------------------------------------- <-----Percent non-do UserID <-Samples-><br>/Class Total In O Total In O Run Sim CPU SIO Pag -------- ----- ----- --- --- --- --- ---  $06/06/16$ <br> $14:01:00$  82 14:01:00 82 69 0 0 0 0 0 Hi-Freq: 7020 3782 3.1 0.1 1.2 0.1 0 \*\*\*Key User Analysis \*\*\*<br>TCPIP 60 17 0 TCPIP 60 17 0 0 0 0 0 \*\*\*User Class Analysis\*\*\* Servers 600 1 0 0 0 0 0<br>Velocity 600 69 0 0 0 2.9 0 Velocity 600 69 0 0 0 2.9 0<br>SPD 420 265 0 0 0.4 0 0 SPD 420 265 0 0 0.4 0 0 BPG 3000 2801 2.9 0.2 1.5 0 0 DES 120 120 0.8 0 0.8 0 0<br>TSP 120 88 0 0 1.1 0 0 TSP 120 88 0 0 1.1 0 0 NMQ 180 120 28 0 0 0 0<br>NetX 120 70 1.4 0 0 0 0 NetX 120 70 1.4 0 0 0 0<br>TheUsrs 1740 232 0.9 0 0 0 0  $2320.9$ \*\*\*Top User Analysis\*\*\* R00002N1 180 120 28 0 0 0 0 V015N00 120 120 8.3 0.8 3.3 0 0 R018N0Z 120 120 9.2 1.7 0 0 0<br>R021N0Z 120 120 10 0.8 1.7 0 0 120 120 10 0.8 1.7 0 0<br>120 119 10 0 5.0 0 0 R024N0Z 120 119 10 05.0 0 0<br>V010N00 120 120 11 0.8 5.0 0 0 120 120 11 0.8 5.0 0 0<br>120 120 7.5 0 2.5 0 0 R023N0Z 120 120 7.5 0 2.5 0 0<br>V013N00 120 120 1.7 0 0.8 0 0 V013N00 120 120 1.7 0 0.8 0 0  $1204.2$ 

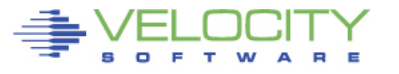

# **Eligible list? ESAUSRQ**

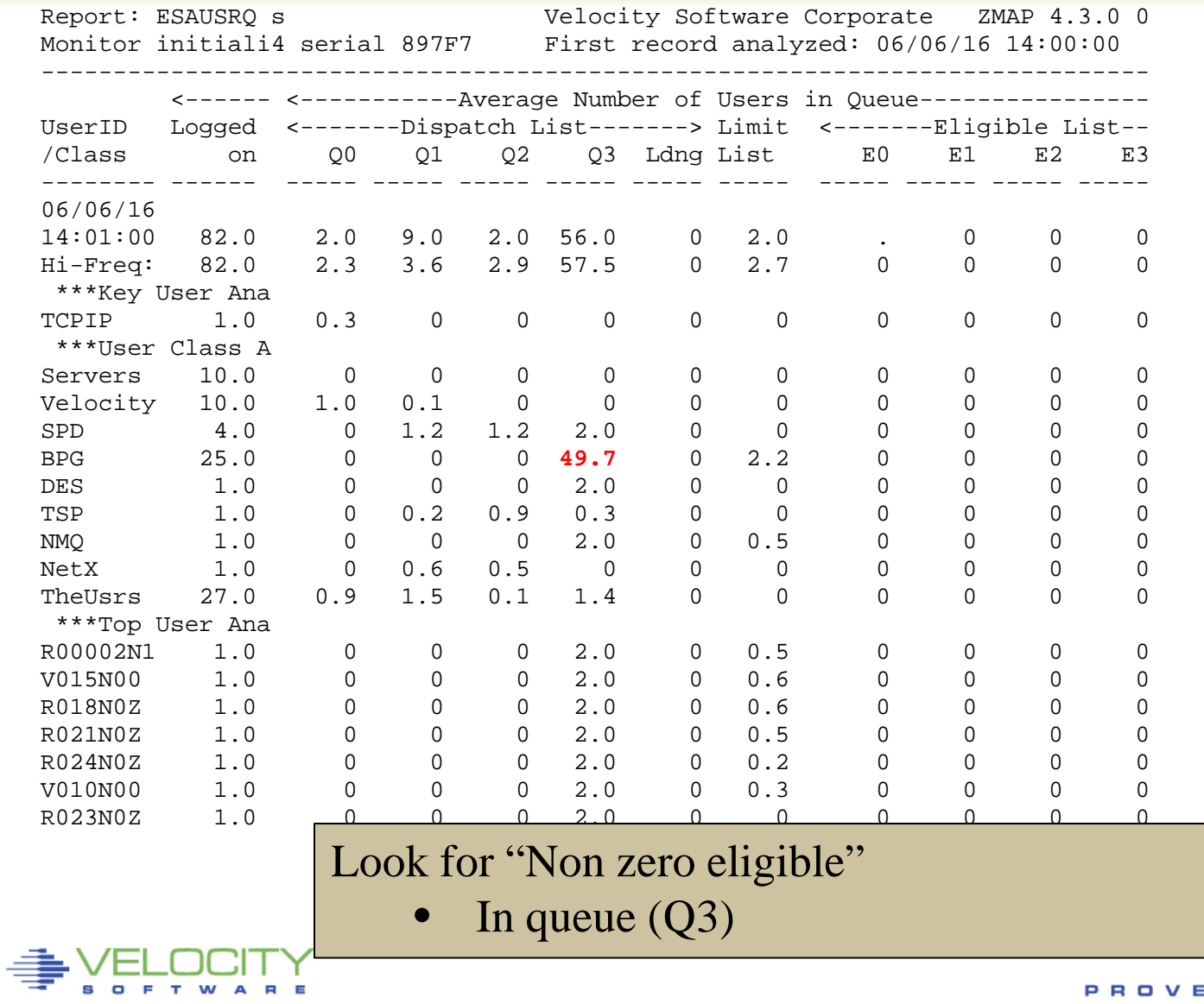

Copyright 2008 Velocity Software, Inc. All Rights Reserved.

## **User Configuration: ESAUSRC**

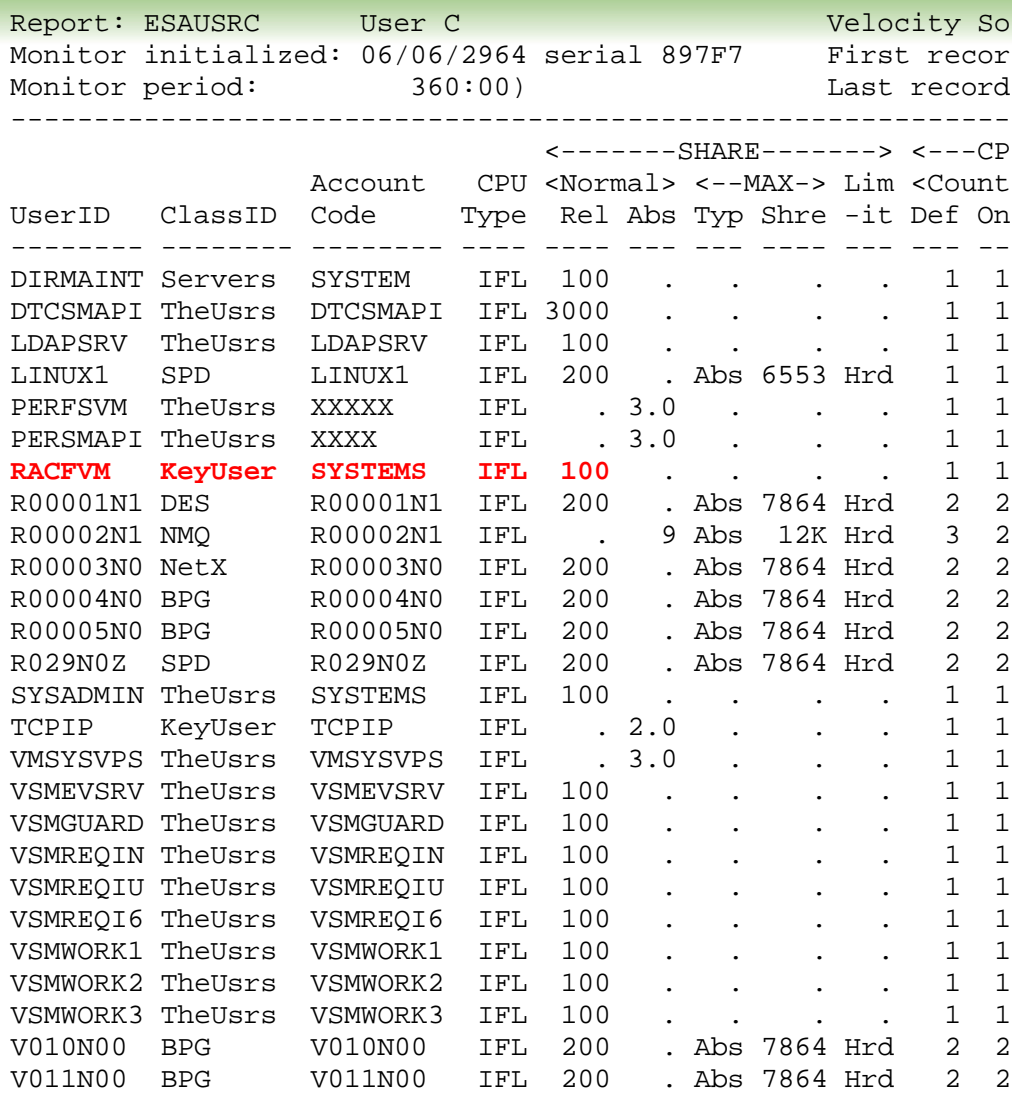

## Look for "Interesting configurations"

- Large relative shares / absolute shares
- CPU Counts, matching shares (100 Rel / vcpu)
- CPU Type (IFL, CP)

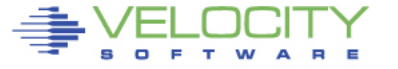

## **Processor Subsystem Analysis**

# **Top down:**

- CEC / LPAR
- LPAR / z/VM
- Virtual machine
- Linux process

## **CPU Capture ratio 100% down to process**

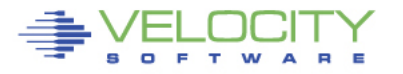

## **LPAR Configuration: ESALPARS**

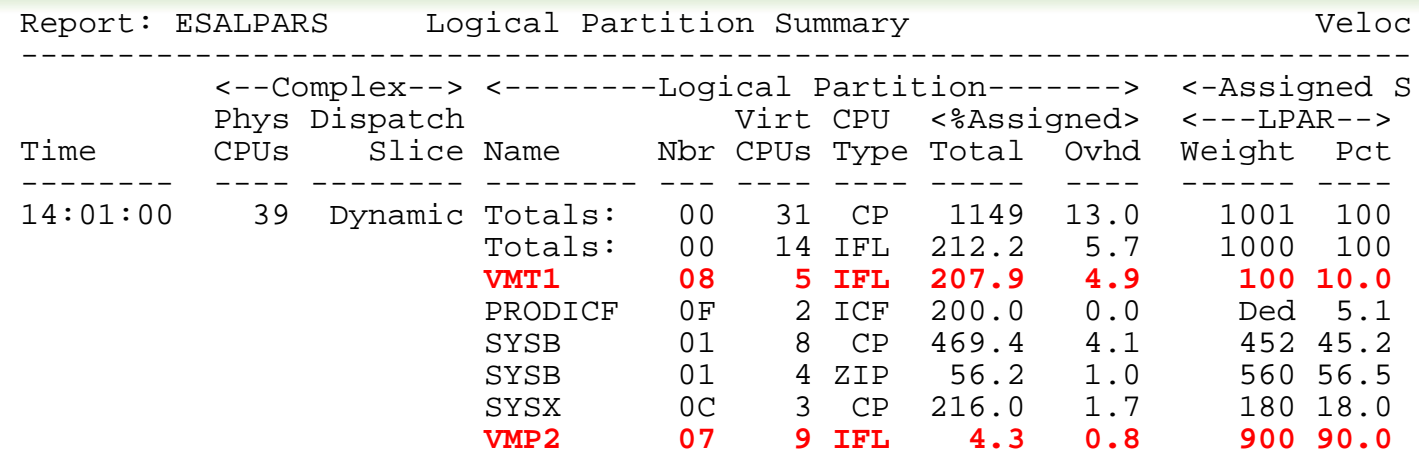

Totals by Processor type:

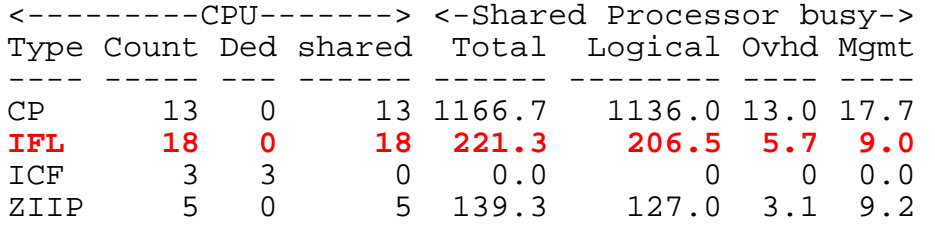

#### Look for "Shared processors"

- IFLs shared between LPARs (18)
- Check weights
- Assigned pct/CPU > 100 ??? -> excess share?
- First LPAR is "us", z/vm where data collected

PROVEN PERFORMANCE

## **Consumers within LPAR: ESAUSP2**

```
Report: ESAUSP2 User Resource R
------------------------------------
 <---CPU time--> <----Main S
UserID <(Percent)> T:V <Resident><br>
/Class Total Virt Rat Totl Activ
           Total Virt Rat Totl Activ
-------- ----- ----- --- ---- -----
14:01:00 195.4 183.7 1.1 34M 34.0M 
***Key User Analysis ***<br>TCPIP 0.17 0.06 3.0
          TCPIP 0.17 0.06 3.0 3878 3878 
 ***User Class Analysis*** 
Servers 0.00 0.00 1.1 19K 3119 
Velocity 0.95 0.88 1.1 10K 10148<br>SPD 1.65 1.62 1.0 1.9M 1932K
SPD 1.65 1.62 1.0 1.9M 1932K<br>BPG 152.1 140.8 1.1 28M 28.1M
BPG 152.1 140.8 1.1 28M 28.1M<br>DES 0.84 0.81 1.0 363K 363K
          DES 0.84 0.81 1.0 363K 363K
TSP 0.43 0.42 1.0 483K 483K<br>NMO 36.98 36.89 1.0 2.1M 2096K
NMQ 36.98 36.89 1.0 2.1M 2096K<br>NetX 0.61 0.60 1.0 291K 291K
NetX 0.61 0.60 1.0 291K<br>TheUsrs 1.64 1.59 1.0 824K
           1.64 1.59 1.0 824K 802K
 ***Top User Analysis*** 
R00002N1 36.98 36.89 1.0 2.1M 2096K 
V015N00 25.47 24.39 1.0 1.8M 1766K 
R018N0Z 22.48 21.43 1.0 2.1M 2067K 
R021N0Z 21.92 20.85 1.1 1.9M 1867K 
R024N0Z 20.16 16.14 1.2 1.5M 1543K
```
#### Look for consumers, in percent of cpu

• By class

Copyright 2008 Velocity Software, Inc. All Rights Reserved.

- Abusive servers (none)?
- Correct per expected?

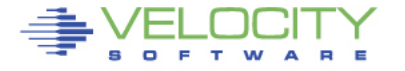

## **Linux Process Load: ESALNXP**

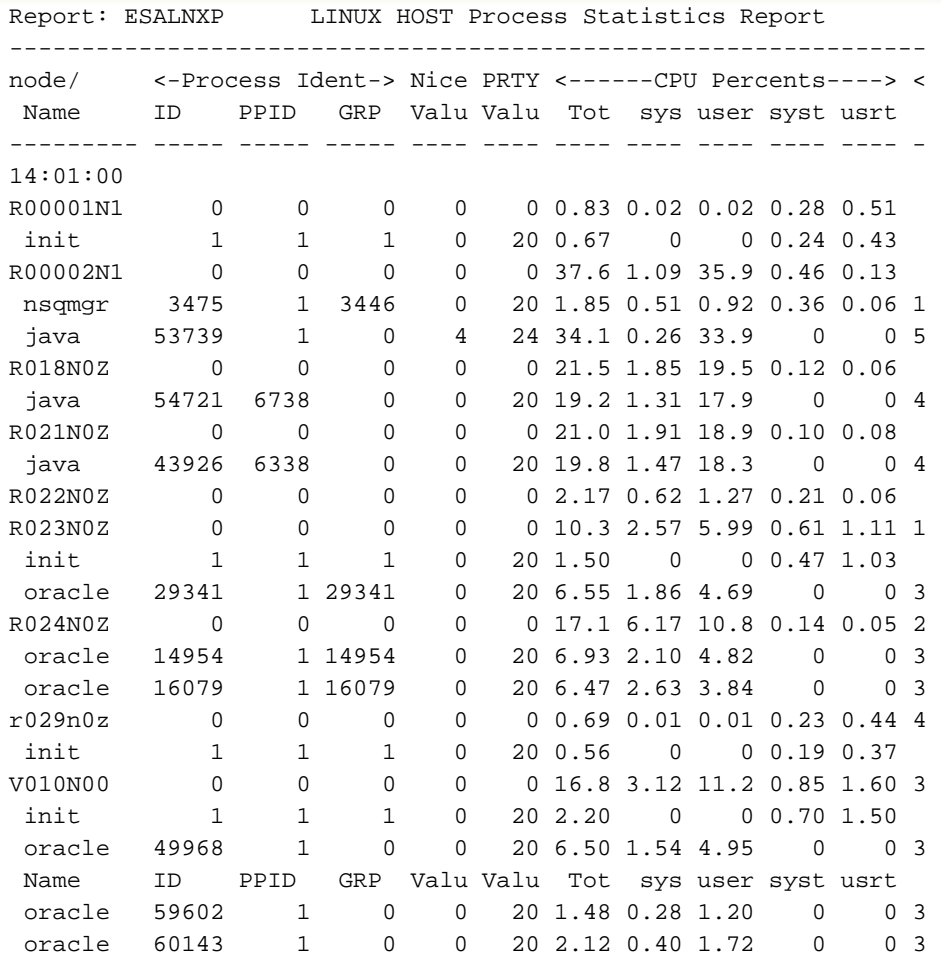

Look for processes within Linux, in percent of cpu

- By relevant server
- Correct? Relevant? Cron?

• Oracle, java workload

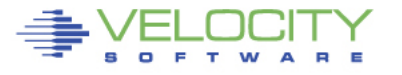

## **Storage Utilization: ESASTR1**

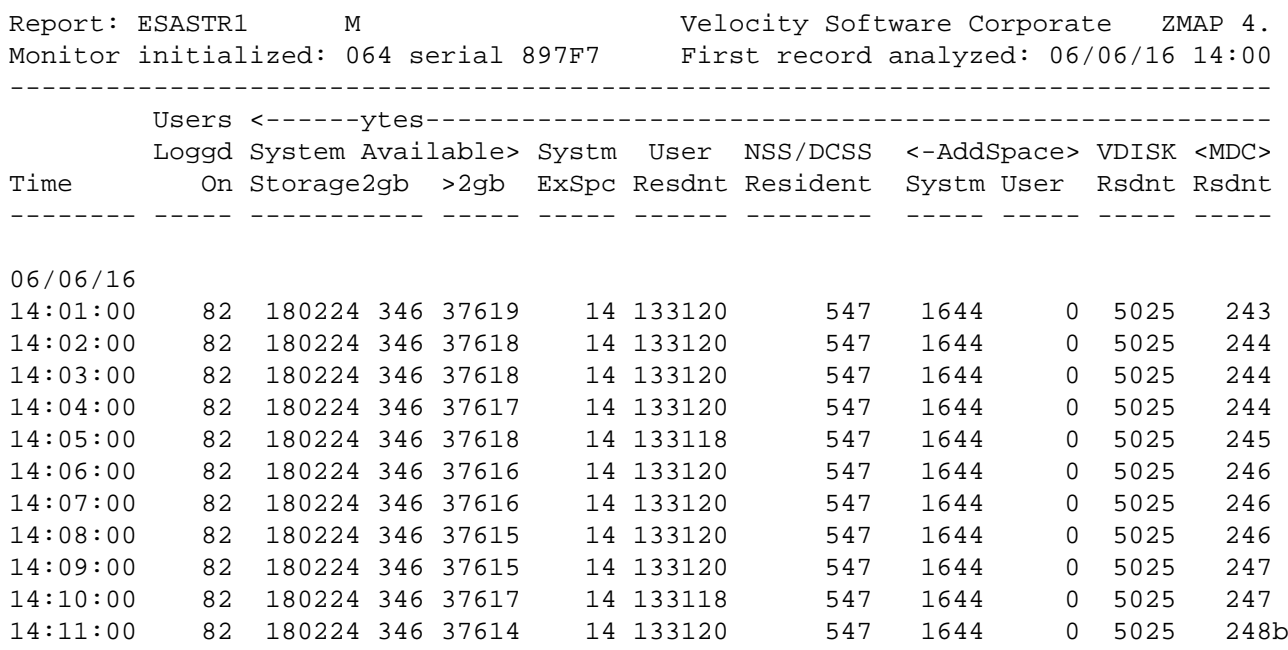

#### Total storage analysis (in pages)

- MDC? 248mb?
- VDISK Spike (5gb) ? Which server?
- User resident should be large percent??? No workload

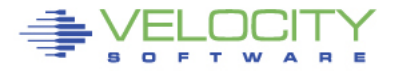

## **Virtual Machine Storage : ESAUSPG**

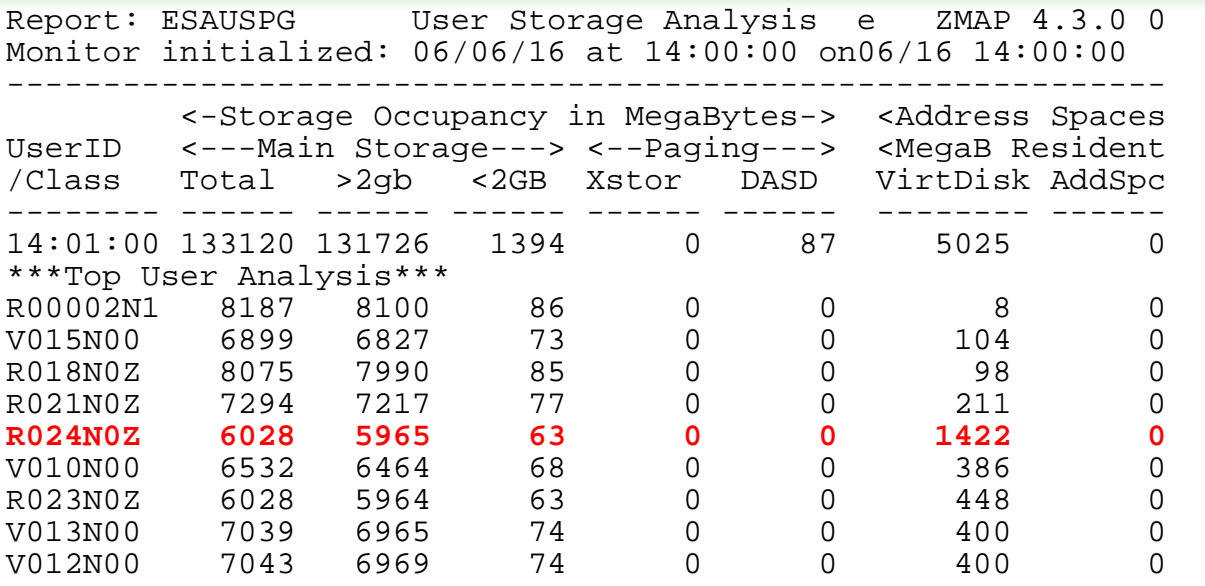

Total storage analysis (in pages, new "megabyte" option)

- Largest consumer(s) resident storage
- Largest consumer which virtual disk?
- VDISK Spike (1gb) ? Which server?

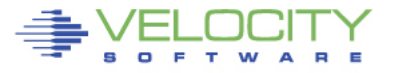

## **VDISK for Swap: ESAVDSK**

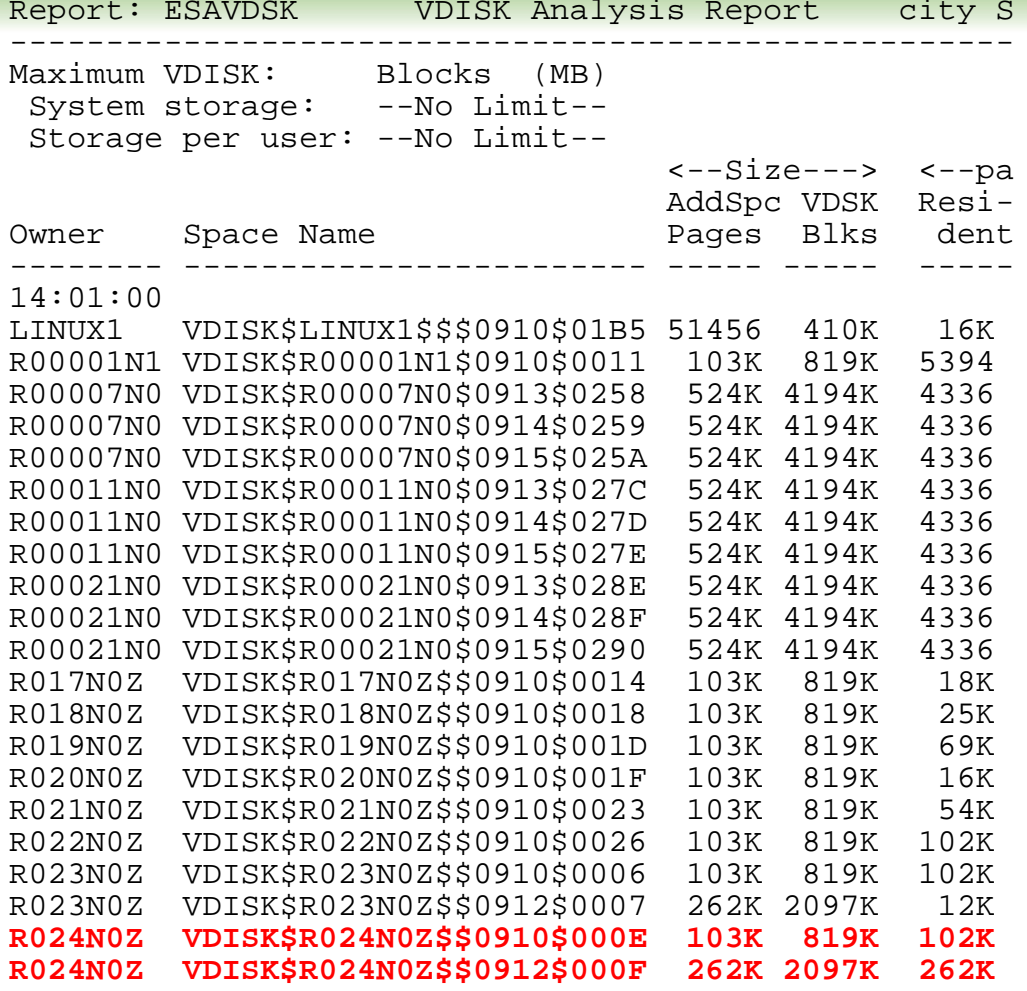

## Virtual Disk Analysis

- Which virtual disk spiked?
- Are there multiple vdisks, and PRIORITIZED!!!

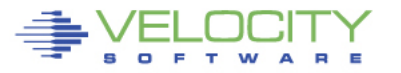

Copyright 2008 Velocity Software, Inc. All Rights Reserved.

# **Linux Storage - 2: ESAUCD2**

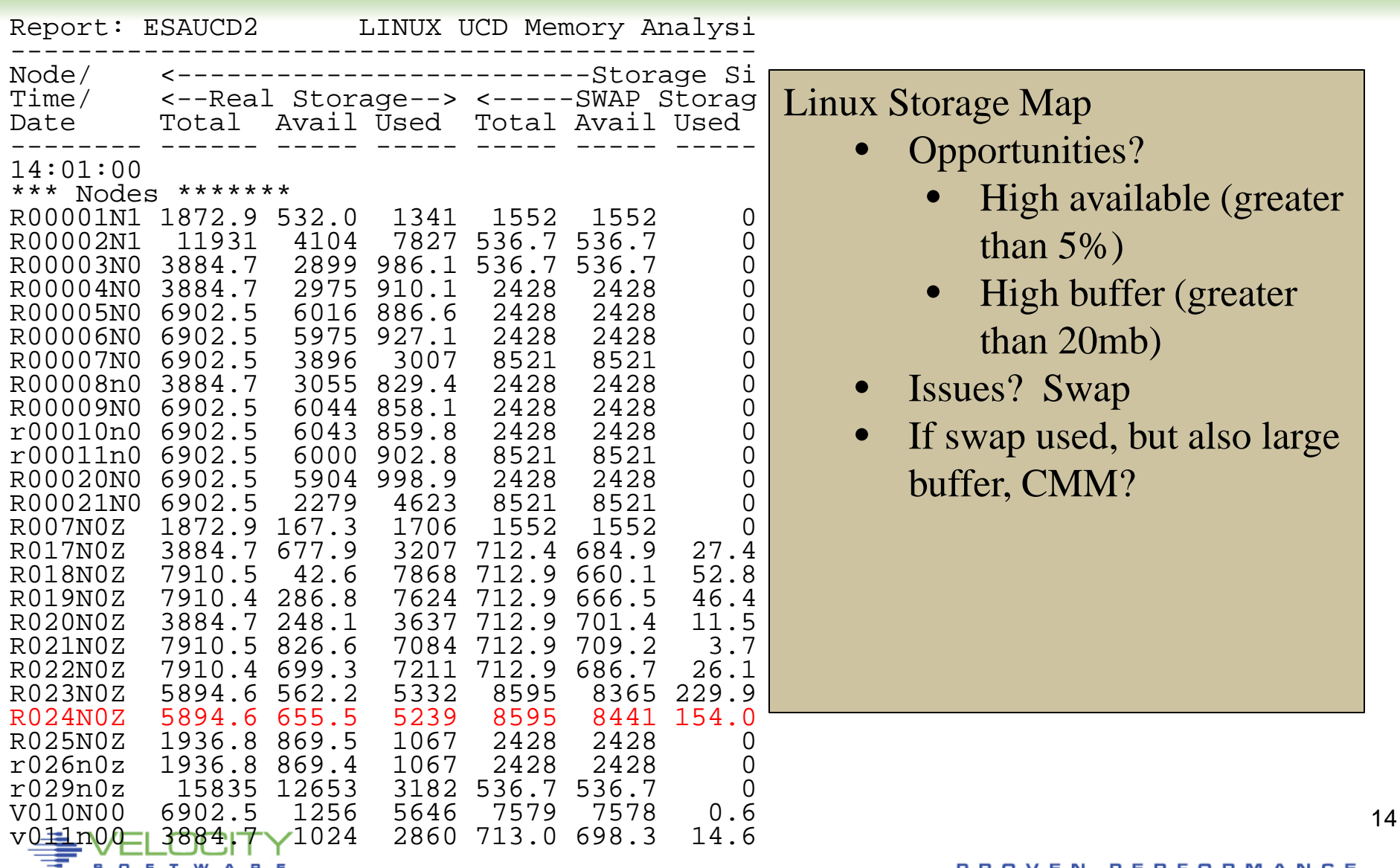

## **Linux Storage - 2: ESAUCD2**

ᇹ

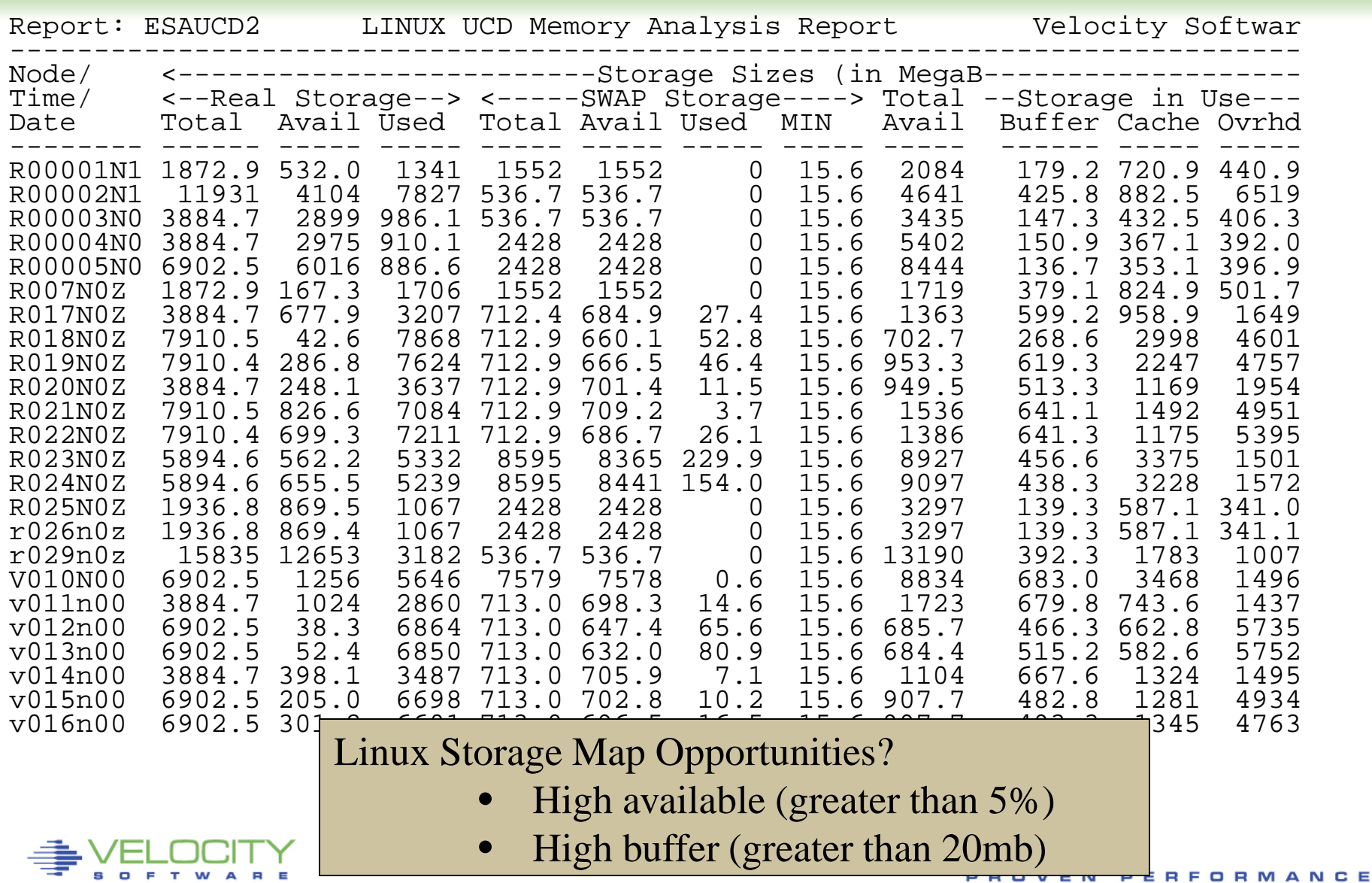

# **Paging Subsystem: ESAPSDV**

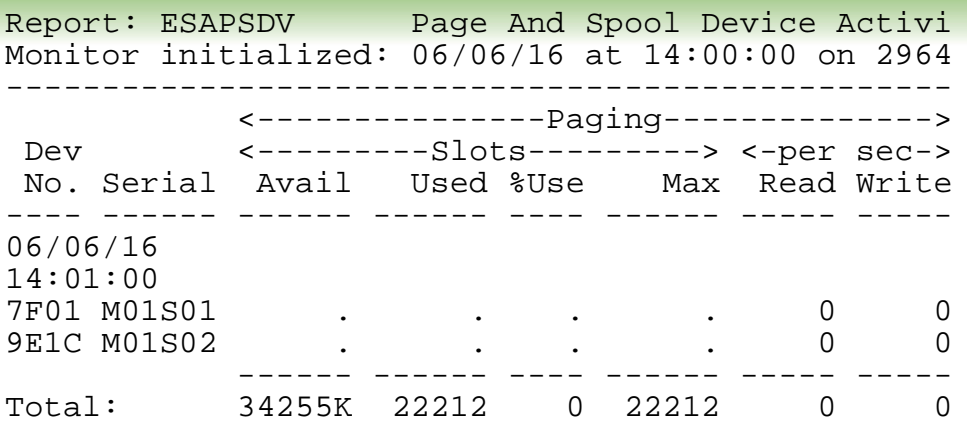

### Paging Configuration:

- How many devices (11)
- Equal sizes?
- How full?  $(50\%)$
- Rates reasonable? Device type dependent

## **Page Device Busy: ESADSD2**

Report: ESADSD2 DASD Performance Analysis Velo<br>Monitor initialized: 06/06/16 at 14:00:00 on 2964 serial 897F7 Firs Monitor initialized:  $06/06/16$  at  $14:00:00$  on 2964 serial 897F7 ----------------------------------------------------------------------- <--------DASD Resp Dev Device <--SSCH--> <%DevBusy> <SSCH/sec-> <--Service No. Serial Type Total ERP Avg Peak avg peak Resp Serv Pend D ---- ------ ------ ------ --- ---- ---- ----- ----- ----- ---- ---- - 06/06/16 14:01:00 \*\*\*Top DASD by Device busy\*\*\* 8E22 LX8E22 3390-9 45361 0 15.8 15.8 756.0 756.0 0.2 0.2 0.1 8E23 LX8E23 3390-9 44981 0 15.7 15.7 749.7 749.7 0.2 0.2 0.1 8F1C LX00AE 3390-9 42465 0 14.8 14.8 707.7 707.8 0.2 0.2 0.1 9F27 LF9F27 3390-9 16935 0 6.0 6.0 282.2 282.3 0.2 0.2 0.1 9F0C LX0025 3390-9 1735 0 4.5 4.5 28.9 28.9 1.5 1.5 0.1 9E11 LX00B2 3390-9 6779 0 2.3 2.3 113.0 113.0 0.2 0.2 0.1 7F22 LX7F22 3390-9 5339 0 1.8 1.8 89.0 89.0 0.2 0.2 0.1 9E10 LX00B1 3390-9 2145 0 0.7 0.7 35.7 35.8 0.2 0.2 0.1 8E37 M01VE1 3390-9 842 0 0.7 0.7 14.0 14.0 0.5 0.5 0.1 8E12 LX009B 3390-9 364 \*\*\*End Top DASD by Device busy\*\*\*

Page Device Analysis – DASD Subsystem

- Page Devices are usually in "top ten DASD"
- Device busy > 20% cause for concern
- Device busy  $>$  50% serious
- Minute by minute analysis would show 30% "Peak"

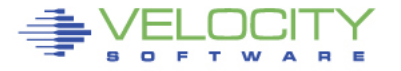